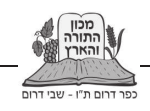

הרב יצחק דביר

# ניכוש עשבים בשמיטה

## הקדמה

מלאכת ניכוש העשבים נמנתה בברייתא בין המלאכות האסורות:<sup>ו</sup>

שדך לא תזרע וכרמך לא תזמר, אין לי אלא זירוע וזימור, מנין לניכוש ולעידור ולכיסוח? תלמוד לומר: שדך לא כרמך לא. לא כל מלאכה שבשדך, ולא כל מלאכה שבכרמך... מדרבנן, וקרא - אסמכתא בעלמא.

פעולות הניכוש והכיסוח המוזכרות כאן נועדו לטובת הצמחים שמסביב,<sup>2</sup> אוורור הצמחייה, פינוי השטח לזריעה, או ניצול משאבי הקרקע והמים לטובת הצמחים הרצויים. ברם, למרות הדמיון לאיסור זריעה וחרישה, הגמרא מגדירה אותן כאיסור מדרבנן,<sup>3</sup> ולכן הן תהיינה מותרות 'לאוקמי'.<sup>4</sup>

ואולם לעיתים משמש הניכוש לצרכים אחרים: לנוי, לפינוי מקום לשימוש, או שנוקטים בו בשל חשש ממזיקים. במלאכות דרבנן יש מקום רב יותר להקל כשאין כוונתו לתועלת הצמחים והקרקע,<sup>5</sup> ועלינו לברר מה יהיה הדין במלאכת הניכוש.

## א. עקירת העשבים

ניכוש העשבים מהפך את הקרקע ומפנה אותה לזריעה, ובכך הוא דומה לחרישה. עם חשש זה התמודדה המשנה (שביעית פ"ד מ"ד):

המדל בזיתים בית שמאי אומרים יגום וב"ה אומרים ישרש. ומודים במחליק עד שיגום. איזה הוא המדל אחד או שנים המחליק שלשה זה בצד זה.

המפרשים נחלקו מהו החשש שהמשנה עוסקת בו.

47

<sup>1.</sup> מועד קטן גע"ב.

<sup>2.</sup> רש"י, שם בע"ב.

מדברי התוספות, גיטין מד ע"ב, משמע שהמסיר קוצים מן השדה בשביעית עובר על איסור תורה.  $\cdot$ .3 בדבריו דנו רבים: מקדש דוד, סי' נט אות ו; עמודי אש, ח"א עמ' צ; שו"ת הר צבי, זרעים ח"ב סי' ס; ויש שיישבו אותם באופנים שונים: חזו"א, שביעית סי' יט ס"ק א; הרב יהודה עמיחי, אמונת עתיך 108 (תשע"ה) עמ' 54; שבט הלוי, ח"י סי' קצז; הערות הגרי"ש אלישיב, בכורות לד ע"ב; מעדני ארץ, שביעית פ"ד מ"ב. אולם בנודע ביהודה תנינא. או"ח סי' לא. הביא אפשרות שתולדות חרישה תהיינה אסורות מהתורה.

לחם שמים, שביעית פ"ד מ"ד; שו"ת מהרי"ל דיסקין, סי' כז אות יב; חזו"א, שביעית סי' כא ס"ק יז;  $\overline{4}$ מאמר מרדכי, שביעית פ"ט סעי' יז.

<sup>5.</sup> ראו: מעדני ארץ, שביעית פ"ד מ"ב; שו"ת באהלה של תורה, ח"ג סי' ג.

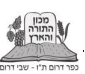

#### 1. שיטת בעלי התוספות

לדעת בעלי התוספות<sup>6</sup> חכמים חששו למראית העין, שנראה כמכוון ליישור הקרקע ולעיבודה. לדעת בית הלל יש לחשוש לכך רק כאשר עוקר שטח נרחב. חשש זה אינו קיים בשדה חברו, שאין אדם מטפל בשדה חברו.

אלא שכאשר הסבירו את המקרה שבו עוסקת המשנה, מפרשים אלו כתבו: 'שהזיתים מקורבין יותר מדאי, נוטל אחד ומניח שנים או נוטל שנים ומניח אחד כדי שיגדלו'.<sup>7</sup> יש שהסיקו שלדעתם עקירת שטח קטן מותרת גם כשכוונתו לתועלת הצמחים שסביב.<sup>8</sup> ברם, דעת הרב קוק<sup>9</sup> שלא התירו אלא כשמבצע את עבודתו 'בסתם', ולפעולתו מטרות רבות: לתועלת הצמחים וגם לנוחות המעבר וכדומה, אולם כאשר עיקר הפעולה לתועלת הצמחים, אפילו עקירת שטח קטן אסורה. מנגד יש שסברו שגם מפרשים אלו שללו מכול וכול פעולה לתועלת הצמחים, ולא התירו אלא כשכוונתו לשם תועלת שאיננה חקלאית (שימוש בעצים וכדו').<sup>10</sup>

#### 2. שיטת הרמב"ם

בפירוש המשנה שם כתב הרמב״ם את הטעם לאיסור לפנות שטח גדול:

לפי שהוא מקום גדול וראוי לזרוע בו, וכאלו עקר האילנות כדי לעשותה שדה לבן, וזה מעבודת הארץ.

וכך לשונו בהלכות שמיטה (פ"א הי"ח) 'שהרי מתקן את הארץ'. יש שכתבו שאף הוא חשש למראית העין,<sup>וו</sup> אך מפשטות דבריו נראה שישנו חשש ממשי שעבודתו נחשבת כ'עבודת הארץ' ממש. את דבריו אפשר להבין בשלושה אופנים: 1) המהר"ם שיק<sup>12</sup> הבין שלדעת הרמב"ם פינוי השטח נחשב כמלאכה, אעפ"י שאין כוונתו לזרוע בו. 2) מדברי ערוך השלחן<sup>,13</sup> עולה שהרמב"ם חשש שמא בעת פינוי השטח יכוון גם לשימוש עתידי. 3) דעת הרב קוק<sup>14</sup> שהאיסור נאמר דווקא כשאין לו כוונה מובהקת:

ונראה שכל שהוא מכיון רק לעצים מותר... ואם הוא עוקר סתם, שאז שתי הכוונות כלולות במעשיו, אז שייכים כל החילוקים...

רימב"ץ, שביעית פ"ד מ"ד; וכן ביארו הר"ש ורע"ב שם; ר"ש סירילאו ופני משה על המשנה בירושלמי .6 שביעית פ"ד ה"ד (את דעת הר"ש אפשר להבין גם באופן שונה, כמובא להלן הערה 14).

הציטוט מדברי הר"ש שם, אך לשון דומה הובאה גם בריבמ"ץ, רא"ש, רע"ב, ור"ש סירלאו שם.  $\overline{.7}$ 

ערוך השלחן העתיד, סי׳ יט סעי׳ כ; פאת השולחן, סי׳ כ ס״ק מו.  $\overline{\phantom{a}}$ .8

שבת הארץ, פ״א הי״ח אות ה.  $\cdot$ .9

<sup>10.</sup> תוספות יום טוב, שביעית שם; ובחידושי מהרי"ח למשנה שם, כתב שההיתר נאמר בתוספת שביעית בלבד.

<sup>11.</sup> במהר"ם שיק, שביעית פ"ד מ"ד, כתב שכך משמע מהרמב"ם בהלכותיו, וכ"כ בפשטות בפאת השלחן, סי' כ ס"ק מו; דרך אמונה, הל' שמטו"י פ"א ס"ק קמח.

<sup>12.</sup> מהר"ם שיק, שביעית פ"ד מ"ד.

<sup>13.</sup> ערוך השלחן העתיד, זרעים סי' יט סעי' כ: 'מה שהתירו בשל חבירו בג' משום דוודאי לא יעשה באופן שתתקן הארץ ובשלו יעשה כדי שיתתקן'. ייתכן שזו גם כוונת הר"ש, שביעית פ"ד מ"ד, 'אמרי' לעבודת קרקע מתכוין ובשל חברו לא חיישינן'.

<sup>14.</sup> שבת הארץ, פ"א הי"ח אות ח.

אמונת עתיך תמוז תשפ״ב 48

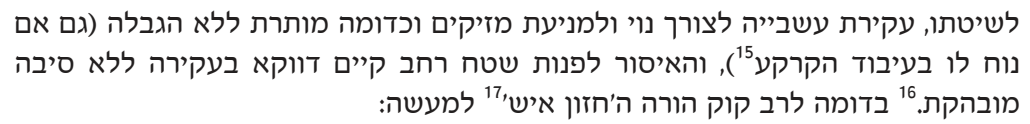

עישוב בשביל הנחשים במקומות שאין האילנות צריכים להאי עישוב, וכגון שהמקום רחוק מהאילנות וכל העישוב הוא רק בשביל שלא יתאספו נחשים, אפשר להתיר וכשאין המקום ההוא עומד לזריעה.

גם ה'חזון איש' מתיר לעשב שלא לתועלת הצמחים, אך בשונה מהרב קוק הוא התיר זאת דווקא כשהעשבים מרוחקים מן הצמחים והמקום איננו מיועד לזריעה, שמא יתכוון גם לתועלת הצמחים והקרקע.<sup>18</sup>

# ב. עקירה לצורך נוי

את עקירת עשבים לצורך נוי הגינה יש להתיר מסיבה נוספת, כדברי הגרש"ז אויערבך (מנחת שלמה, ח״א סי׳ נא):

מסופקני בפרחי נוי שעיקר המטרה הוא הנוי והיופי שאפשר שאם גוזז וזומר כדי לשמור על צורתם דחשיב נמי כאוקמי אילנא ושרי. **וצ"ע.** 

אם נכריע ספק זה להיתר, יהיה מותר לעקור עשבים אפילו לתועלת הצמחים שבצידם, אם העשבים פוגעים בנוי שלהם. ייתכן שאף יהיה מותר לכסח עשבים כדי לשמור על נוי הגינה עצמה.<sup>19</sup>

# ג. פתרונות להשש מראית העין

לדעת הסוברים שאיסור עקירת שטח גדול נובע מחשש מראית עין, יש למצוא פתרונות שמונעים חשש זה. פרק ג במסכת שביעית מוקדש לעיסוק בסוגיה זו, ובו כמה עקרונות :שבהם אין חשש מראית עין

<sup>15.</sup> הרב קוק כתב במפורש כך בדעת הר"ש, אך בסוף דבריו שם כתב כך גם בדעת הרמב"ם שמותר לעקור עצים ממשתלה 'ומה שממילא נעשה מזה טובה לעבודת הקרקע כדי לנטוע נטיעות אחרות לית בזה איסורא'.

<sup>16.</sup> לשיטת הרב קוק צריך לומר שהחשש בפינוי שטח רחב דומה לזה שהביא ערוך השלחן, והוא שמא כוונתו תהיה לטובת פינוי השטח, והדבר אסור.

<sup>17.</sup> פורסם בארחות רבינו, הוספות לחלק ב.

<sup>18.</sup> בחזון איש, שביעית סי' יט ס"ק יד, הסתפק אם התירו לעקור גם כשניחא ליה מתיקון הקרקע, וסיים שם: 'ומ"מ אם לא אכפת ליה עכשיו בתיקון השדה ודאי שרי'; בדרך אמונה, הל' שמטו"י פ"א הי"ח ס"ק קמד, כתב שלמעשה החזון איש התיר אפילו כשניחא ליה בתיקון הקרקע. אולם במכתב המצוטט כאן נראה שחשש שמא יהיה נוח לו בתיקון הקרקע והצמחים (חששו לתיקון הצמחים צ"ע, שהרי בית הלל לא חששו לכך והתירו לעקור אילן או שניים אף שהדבר מועיל לצמחים הסובבים). ובספר ארחות רבינו, ח"ב שביעית אות קכד, מובא שהחזון איש התיר לנכש עשבים מחשש לנחשים, אך בחצרו נמנע מכך.

<sup>19.</sup> בכך יש להסתפק, שמא היתר 'לאוקמי' נאמר דווקא לתועלת הצמחים ולא לגבי הפסד השטח.

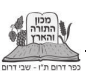

1) כשעובד בקרקע חברו, הרואים אינם טועים לחשוב שמטרתו לטובת הקרקע.<sup>20</sup>

2) כשעושה בשינוי מהדרך הרגילה.<sup>21</sup>

3) כשמן ההקשר והסביבה ניכרת מטרת הפעולה.<sup>22</sup>

ההיתר הראשון מובא גם בענייננו (שביעית פ"ד מ"ד): 'במה דברים אמורים מתוך שלו, אבל מתוך של חבירו אף המחליק ישרש'. ואולם העצות האחרות לא נאמרו במפורש בנדוננו, ועלינו לברר: האם מותר לעקור בשינוי או כשמהתמונה המלאה ניכר שאין כוונתו לתועלת הקרקע?

מענה אפשרי נוכל למצוא במשנה העוסקת בעקירת הלוף (שביעית פ"ה מ"ד): 'ב"ש אומרים עוקרין אותן במארופות של עץ, וב"ה אומרים בקרדומות של מתכות'. המשנה עוסקת בחשש מראית העין, שכן בעקירת הלוף הוא גורם להיפוך הקרקע ולפינוי שטח. אלא שבביאור דין המשנה נחלקו המפרשים: לדעת הרמב"ם בית הלל מתירים לעקור את הלוף כדרכו, מפני שמפעולתו ניכר שכוונתו לשימוש בלוף ולא להשבחת הקרקע.<sup>23</sup> אך לדעת הר"ש וסיעתו גם בית הלל דרשו שינוי מחשש מראית העין, אלא שהסתפקו בשינוי קל יותר מבית שמאי (קרדומות של מתכת במקום מעדר).

לכאורה, האפשרות לבצע פעולה במקום שברור שאין כוונתו להשבחת הקרקע קשורה למחלוקת זו: לדעת הרמב"ם הדבר מותר, ולדעת הר"ש גם במקרה כזה נדרש לבצע שינוי. אולם למעשה גם לפי הר"ש ייתכן להקל מכמה סיבות:

1) בסיום המשנה התירו לעקור 'בפואה של צלעות'. הרע"ב מסביר שמדובר במקום שאין דרך לזרוע בו (בין הסלעים או בצידי השדה). יש שהבינו ששם לא נדרש שינוי כלל.<sup>24</sup>

2) הרמב"ם בפירוש המשנה, שם, הסביר שהתירו לעקור כדרכו בפואה של צלעות משום שאין אפשרות לעקור בשינוי, משמע שהצריכו שינוי רק לכתחילה.

לאור האמור נראה שיש מקום להקל לנכש במקום שבו ברור לכול שאין כוונתו לטובת הקרקע, ואף ללא שינוי.<sup>25</sup> הגרש"ז אויערבך הסתפק אם סמיכות הגינה לבית נחשבת כהיכר מספיק לעניו זה:<sup>26</sup>

23. כך משמע מדברי הרמב"ם בהלכותיו, הל' שמטו"י פ"ד הי"ט, שכתב: 'מותר לעקרן בשביעית בקרדומות של מתכת', ואם היה מצריך שינוי היה עליו לכתוב שאין מותר אלא בקרדומות של מתכת. וכן דייק מדבריו במראה הפנים, שביעית פ"ה ה"ב (וגם שאר נושאי הכלים על הרמב"ם שם לא הזכירו את הצורך בשינוי). והרב קוק בשבת הארץ, קו"א סי' יט, דייק זאת גם מדבריו בפירוש המשנה, וראו משנה ראשונה, שביעית פ״ה מ״ה. הרמב״ם לא ביאר בפירוש את הסיבה לכך שלא נדרש שינוי. כאן כתבנו מסברא שהדבר נובע מכך שניכר ממעשיו שאינם לצורך הקרקע, אולם להלן נביא אפשרות אחרת - שמכיוון שהחפירה איננה עמוקה כשורשי אילן, מותר.

24. מלאכת שלמה, שביעית פ"ה מ"ד; וכן בערוה"ש, זרעים סי' כג סעי' טז, הביא לכך מקור: 'ובתוספתא תניא דפואה של צלעות הגדילה בין הסלעים מקום שנהגו לחרוש יחרוש דכיון שהוא במקום סלעים לא מיחזי כעבודת קרקע והחרישה הוא רק שתהא ביכולת להוציאם מן הסלעים'.

25. זאת מחמת הנטייה לפסיקת הרמב"ם, ואף שבערוה"ש, זרעים סי' כג סעי' טז, דרש שינוי להלכה.

26. מנחת שלמה, ח"א סי' נא אות י.

<sup>20.</sup> שביעית פ"ג מ"ו; ופ"ד מ"א.

<sup>21.</sup> לדוגמה: בשביעית פ"ג מ"ב-מ"ג, התירו לערום זבל בשונה מהמקובל.

<sup>22.</sup> ראו: ירושלמי שביעית פ"ד ה"א, וכן פסק הרמב"ם, הל' שמטו"י פ"א הי"ז: 'בהמתו מוכחת עליו', ׳כירתו מוכחת עליו׳.

ומסתפקנא דאפשר שאף בגינה קטנה הסמוכה לבית מותר לסקל ממנה עצים ואבנים, משום דכמו שבהמתו או כירתו גורמת היתר, ה"נ כיון שהיא סמוכה לבית כו"ע ידעי שדרך כל אדם לנקות את כל הסמוך לביתו משום נקיותא אף שלא לצורך זריעה.

יש שהעידו שלמעשה דרש הגרש"ז אויערבך להציב בגינה ספסלים וכיסאות לפני הניכוש,<sup>27</sup> אך ב'ספר השמיטה'<sup>28</sup> התיר הגרי"מ טוקוצינסקי לנקות את גינתו ללא היכר נוסף. בשו"ת 'דברי יציב' הסתמך על כך להתיר גם את קציצת העשבייה בגינה,<sup>29</sup> וכן ב'מנחת יצחקי<sup>30</sup> התיר במקום שאינו מיועד לזריעה. היתר זה יכול להיאמר בשופי במקומות שאינם מיועדים לזריעה, כגון: בין הרצפות והלבנים כשעשבייה מציצה ביניהן, או במשטח מחופה בדשא סינטטי, ביריעות, בטוף או בחלוקי נחל.

## ד. השטח המותר בפינוי

כמובא לעיל, רק בעקירת שלושה עצים ומעלה חל איסור. קריטריון זה אמור לגבי שדה אילן, ועלינו לברר כיצד להמיר אותו למינים אחרים.

#### 1. אופן מדידת השטח

את השטח המפונה אפשר למדוד לפי המעשה שעושה כעת. או על פי השטח שנמצא פנוי בסיום המעשה. לדוגמה: עקירת עשב אחד שסביבו השטח פנוי, מחד גיסא העקירה מפנה רק מקום קטן, אך מאידך גיסא ייתכן שפינוי מקום קטן הותר מפני שאינו ראוי לזריעה, ועקירת צמח יחיד במקום נקי מועילה לפינויו לזריעה ותהיה אסורה.<sup>31</sup>

ספק זה ניתן לפשוט מהירושלמי (שביעית פ"ד ה"ד) שדן במי שכבר דילל את המטע בערב השמיטה, וברצונו לדללו שוב בשמיטה. בהבנת הכרעתו של הירושלמי נחלקו הפוסקים: שיטת ה'פני משה' (לירושלמי שם) - לעולם אסור לדלל יותר משני אילנות מהשורש, אולם גם שניים אסור לעקור בבת אחת, ולכן המדלל בשמיטה רשאי לעקור אילן אחד בלבד. מי שדילל כבר מערב שמיטה שני אילנות אינו יכול לדלל אילן נוסף בשמיטה, ומי שדילל אילן אחד בערב שמיטה יכול לדלל אילן אחד נוסף בשמיטה. מדבריו אנו למדים שיש איסור גם על עשיית המעשה, וגם על תוצאה בעייתית. ובנדוננו ה'פני משה' יאסור גם עקירת עשב קטן שמפנה חלק משטח גדול.

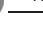

<sup>27.</sup> אבני ישפה, יו"ד ח"א סי' ריג.

<sup>28.</sup> ספר השמיטה, פרק ה סעי׳ ד.

<sup>29.</sup> דברי יציב, יו"ד סי' ריג.

<sup>30.</sup> מנחת יצחק, ח"י סי' קטו.

<sup>31.</sup> נראה שהאפשרות לדוו בשאלה זו תלויה בטעם איסור פינוי שטח גדול: לשיטת בעלי התוספות שחששו למראית עיו מסתבר שהתוצאה הסופית היא הקובעת. ופינוי עשב במרכזו של שטח גדול יהיה אסור. ולשיטת הרמב"ם, שחשש שיכוון להכשרת הקרקע, ייתכן שהחשש קיים דווקא כשמפנה שטח גדול.

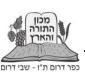

לעומתו, מדברי הר"א פולדא (לירושלמי שם), הרש"ס (לירושלמי שם) ו'ערוך השלחן',<sup>32</sup> משמע שאפילו מי שדילל שני אילנות בערב השמיטה רשאי לדלל אילן נוסף בשמיטה. מדבריהם יש להסיק שהאיסור קיים רק כשבמעשהו כעת הוא מפנה שטח גדול.<sup>33</sup> אומנם ה'חזון איש'<sup>34</sup> לא קיבל זאת והתקשה: מדוע התירו לדלל אילן נוסף בשמיטה, והלוא בכך מתפנה מקום של שלושה אילנות? הוא מיישב שמדובר באילנות שהתפשטו, והשטח הפנוי ביניהם הצטמצם. מדבריו אנו למדים שגם לשיטה זו האיסור ייקבע על פי המקום שמתפנה בסופו של דבר, ועקירת צמח יחיד תהיה אסורה בתוך שטח פנוי גדול.

#### 2. שיעור השטח שמותר לפנות

את השטח שאסור לפנות ניתן לשער לפי מטע בצפיפות של עשרה אילנות לבית סאה, שהוזכר כמטע סטנדרטי.<sup>35</sup> במטע כזה האילנות נטועים במרווחים של 7.5-9 מטר (לפי הדעות השונות), כך שבפינוי שלושה אילנות מתפנה שטח של 172-249 מ"ר. אומנם נראה ששטח זה נקבע דווקא בכרם זית, שבו אין מקובל להשתמש בקרקע הפחותה משיעור זה, אך בסביבה אחרת ייתכן שהשיעור יהיה קטן יותר. כך ניתן ללמוד מהרמב"ם, 36 שאסר לעקור שלושה אילנות בלא שחילק בין סוגי העצים, אף שישנם מינים שנהגו לנטוע במרווח צמוד יותר, לדוגמה: עצי הגפן ניטעו במרווחי 2-4 מטר.<sup>37</sup> כך תוסבר גם המשנה (שביעית פ"ה מ"ד) שבה חששו למראית העין אפילו בעקירת לוף  $38$ תד.

נראה שהדבר למעשה תלוי בשאלה אם המקום שהתפנה נותן אפשרות לזריעה. לדוגמה: עקירתם של עשבים שעולים בין צמחייה צפופה, בעציץ שנטוע בו אילן, או במרכז הדשא, תהיה מותרת (שלא לטובת גידולם), מפני שבמקום שמתפנה לא נהוג לשתול צמח נוסף. לעומת זאת בערוגת צמחים שיש בה מקום לשתילה נוספת, אפילו עקירת עשב יחיד מן השורש תהיה אסורה.<sup>39</sup>

#### 3. עומק החפירה הבעייתי

בעקירת עצים, אותה אוסרת המשנה, מתקיים היפוך קרקע משמעותי בעקבות עומקם של שורשי האילן. לעומת זאת עקירתם של עשבים כרוכה בהיפוך קל בלבד. האם עובדה זו משמעותית להלכה? על שאלה זו ניתן ללמוד מהמשנה (שביעית פ"ה מ"ד)

- 34. חזו"א, שביעית סי' יט ס"ק כ.
- 35. בשביעית פ"א מ"ד נקרא מטע כזה 'שדה אילן', ללא תלות בתפוקת היבול שלו.
	- 36. רמב"ם, הל' שמטו"י פ"ה הי"ח.
	- 37. כלאים פ"ד מ"ח מ"ט; ופ"ה מ"ב.
	- 38. לפי ביאורו של הר"ש. שביעית פ"ה מ"ה.

<sup>32.</sup> ערוה"ש, זרעים סי' יט סעי' כא.

<sup>33.</sup> הדבר אינו מדויק, מפני שגם הם הגבילו במקרה כזה לשרש רק אילן אחד ולא שניים המותרים למי שלא דילל כלל.

<sup>39.</sup> אף שגם בעקירה מצמחייה צפופה ישנה מראית עיו שעושה זאת לתועלת הצמחים הסובבים. לא חששו לכך בית הלל והתירו לעקור אילן אחד או שניים ללא חשש (יש שאמרו שזו נקודת המחלוקת בין בית שמאי ובית הלל - ראו משנה ראשונה ותפארת ישראל, שביעית פ"ד מ"ד).

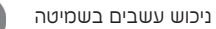

שדנה בעקירת הלוף בשמיטה. כאמור לדעת הרמב"ם התירו את הדבר ללא הגבלה, ייתכן שבמקרה זה לא חששו להכשרת השטח, מפני שהיפוך הקרקע אינו משמעותי כבעקירת אילן. גם לשיטת הר"ש, שהצריך שינוי בעקירת הלוף, הדבר נאמר דווקא בירקות שורש, אולם עקירת שאר ירקות מותרת גם היא ללא שינוי.<sup>40</sup> הר"ש סירליאו (שביעית פ"ה ה"ב) הסביר את ההבדל: 'ושמא משום דשרשו תחוב בארץ הרבה חשו דדמי לחורש...'. עולה שחשש מראית העין תלוי בעומק החפירה, ועקירת שורשי עשבייה <sup>41</sup>.דקים אינה אסורה.<sup>41</sup>

# ה. האפשרויות השונות לטיפול בעשבייה

ישנו אפשרויות מספר לטיפול בעשבייה, וכאשר הדבר מותר - עלינו לברר איזו מהן עדיפה:

1) עקירה מהשורש - זוהי האפשרות הבעייתית ביותר, מפני שהיא גם מפנה את הקרקע וגם גורמת להיפוכה.

2) קציצת העשבים (על ידי חרמש, מזמרה וכדומה) - זוהי האפשרות המועדפת ביותר. היא אינה מפנה את המקום לזריעה ואינה הופכת את הקרקע, ולכן הוזכרה במשנה להיתר אפילו בקציצת אילנות רבים.<sup>42</sup>

3) שרפת העשבים - הבערת אש בעשבים לשם הטבת הצמחים הסמוכים נמנתה בין - המלאכות האסורות.<sup>43</sup> שימוש בהבערה לניקיון השטח מעשבים לשם מניעת מזיקים קל יותר, מפני שאין בו היפוך של הקרקע, והוא מותיר אחריו אדמה חרוכה שאינה נוחה לזריעה.<sup>44</sup>

4) ריסוס - ריסוס העשבייה נראה כאפשרות הפשוטה ביותר, שכן הוא איננו נעשה ישירות אלא כעין 'גרמא'. אין די בכך כדי להתיר לרסס לצורך הטבת הצמחים הסובבים,<sup>45</sup> אך כאשר כוונתו לצורך נוי או להרחקת מזיקים, לשיטת הרמב"ם שסובר שהחשש האמור הוא לכוונת עבודה בקרקע ייתכן שיש בכך קולא מסוימת. מנגד לשיטת הר"ש שחשש למראית העין נראה שהריסוס דווקא עלול להיות חמור יותר מכיסוח,

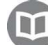

<sup>40.</sup> ר"ש, שביעית פ"ה מ"ה.

<sup>41.</sup> ואף שלכאורה קשה, שהרי ליקוט עצים נאסר ואפילו בלא שהופך את הקרקע?! אלא שאם כך יש להקשות גם מדוע ליקוט עצים נאסר אפילו בשטח קטן בעוד עקירה נאסרה דווקא בשטח נרחב. ונראה שחכמים ראו בכל סוג עבודה את האופן שבו אנשים תופסים אותה, ועל פי זה קבעו את הגזרה.

<sup>42.</sup> יש מקום להבדיל בין קציצת האילנות, שעיקריהם נותרים בקרקע לזמן רב, ובין קציצת עשבים שגורמת לייבושם ובהמשך הזמן הם ייעלמו מעל פני הקרקע לחלוטין. ואולם נראה שמכיוון שבעת ביצוע הפעולה אינו נראה כמפנה את המקום לזריעה, והפעולה נעשית לשם מניעת סבך, הדבר מותר.

<sup>43.</sup> ירושלמי שביעית פ"ד ה"ד: רמב"ם, הל' שמטו"י פ"א ה"ו.

<sup>44.</sup> בשם הגרי"ש אלישיב הובא בארחות רבינו, ח"ב שביעית אות קכד, שהתיר לשרוף לצורך זה רק רויודה חררו.

<sup>45.</sup> לא גרע מהצתת האור שנאסרה, 'אישו משום חיציו'. וראו בשו"ת משפט כהן, סי' פא, שאסר להביא את בעלי החיים לאכול מן העשבים על מנת לנכשם.

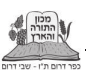

מפני שמקובל להשתמש בו כדי להשמיד את העשבים ולפנות את הקרקע לחלוטין<sup>46</sup> (בריסוס ישנו ספק נוסף של הפסד גידולי שביעית, כמובא בנספח להלן).

### סיכום

א. ניכוש עשבייה לצורך הצמחים הסובבים אסור בכל דרך, בין בעקירה, בין בחיתוך ובין בריסוס.

ב. כאשר ניכוש העשבים נדרש 'לאוקמי' הדבר מותר, אך יש להעדיף לחתוך את העשבים או לרססם.

ג. בניכוש לצרכים אחרים: נוי, מניעת מזיקים, יצירת גישה נוחה וכדומה, ישנם צדדים רבים להקל:

1. לדעת הרמב"ם (לפי ביאור הרב קוק) כאשר זוהי כוונתו הבלעדית ואין בדעתו לתועלת הצמחים והקרקע - הדבר מותר. גם ה'חזון איש' הסכים עם היתר זה בשטחי הגינה שאינם מיועדים לזריעה.

2. גם לדעת הר"ש, שישנו חשש למראית העין, יש מקום לומר שחשש זה איננו קיים אלא בחפירה משמעותית ולא בעקירת עשבייה בעלת שורשים דקים.

3. כאשר מטרת הניכוש לצורך נוי - ייתכן שיש להגדיר את הדבר כ'לאוקמי'.

ד. במקרים אלו (נוי, מניעת מזיקים, יצירת גישה נוחה וכדומה) - כדי לצאת מכלל ספק, טוב יותר לבצע חיתוך של העשבים, או ריסוס במקום הצורך.

ה. כאשר הניכוש מתבצע במקום שבאופן מובהק אינו מיועד לזריעה - מותר לעקור את העשבים מן השורש ללא חשש. הדבר נכון לכל שטח שניכר לכול שאינו מיועד לשתילה: עשבים העולים בין לבני אקרשטיין, בדשא סינטטי, או במשטח מחופה בחצץ וכדומה.

ו. כאשר הניכוש אינו לתועלת הצמח, מותר לעקור את העשבים מן השורש במידה והם גדלו בין צמחייה צפופה, ובעקירת העשבים לא מתפנה מקום לשתילה נוספת.

# נספה: קדושת שביעית בעשבי הבר

בעת כיסוח העשבים עלינו לתת את הדעת גם לקדושת השביעית שבהם. פגיעה בקדושתם תיתכן בשני אופנים: 1) קציצת צמח שעדיין איננו מוכן למאכל מפסידה אותו.<sup>47</sup> 2) ריסוס הצמח בחומרים רעילים או שרפתו גורמים להפסדו.

היתר הפסדם של צמחים אלו נתון במחלוקת בין האחרונים:

<sup>46.</sup> הריסוס איננו מפנה את הקרקע אלא רק מייבש את הצמחים, אך במבחן המציאות מאחר שהם מתייבשים במהירות ובפתאומיות בטווח זמו קצר הם מתפוררים. נתלשים ונעלמים. לפיכר הריסוס הוא פרקטיקה מקובלת להרחקת נחשים (כמובן עצם היותו של העשב יבש איננו מונע בעדם להסתתר שם).

<sup>47.</sup> כמובא ברמב"ם, הל' שמטו"י פ"ה הי"ז; לפי המבואר שם קציצתו לאחר שהוא מוכן למאכל איננה נחשבת להפסדו, גם אם קוצצים כמות גדולה שלא תיאכל.

אמונת עתיך תמוז תשפ״ב 54

לדעת ה'חזון איש' - קדושת הירקות נקבעת בלקיטתם, ובשעה שהם מחוברים אין צורך לנהוג בהם קדושת שביעית, ומותר להפסידם.<sup>48</sup> לדעתו עלינו לתת את הדעת רק על מינים המוגדרים כאילנות או מינים המוגדרים כדגנים או קטניות, שעליהם קדושת השביעית חלה בעת שהביאו שליש ולא בלקיטתם.

הגרש"ז אויערבך חלק על דבריו, ולדעתו הירקות קדושים מתחילת השמיטה ועד סופה בעודם מחוברים לקרקע.<sup>49</sup> כאחת ההשלכות לדבריו מציין הגרש"ז אויערבך:

נראה שיש להזהר לפי"ז שלא לדרוך בנעלים המלוכלכות בבוץ בשנה שביעית ע"ג עשבים שראויין למאכל בהמה כיון דקדשי שפיר בקדושת שביעית גם בעודן מחובריו לקרקע.

לאור זאת, כאשר יש בגינה צמחי מאכל מובהקים, יש להימנע מלרססם, ויש לקצוץ אותם רק לאחר שראויים לאכילה.<sup>50</sup> אומנם בדרך כלל צמחי מאכל מובהקים אינם גדלים בגינה מאליהם, אך ישנם לא מעט צמחים אכילים, ועלינו לברר מה מעמדם. בשאלה זו עוסקת המשנה (שביעית פ"ח מ"א):

כל המיוחד למאכל אדם אין עושין ממנו מלוגמא לאדם... וכל שאינו מיוחד לא למאכל אדם ולא למאכל בהמה, חשב עליו למאכל אדם ולמאכל בהמה נותנין עליו חומרי אדם וחומרי בהמה חשב עליו לעצים הרי הוא כעצים.

מן המשנה אנו למדים שדווקא ייעודם של צמחים שאין להם שימוש מובהק יכול להיקבע על פי הקוטף, אך צמח שבאופן מובהק רגילים לגדל אותו למאכל אדם או בהמה - הרי הוא קדוש בקדושת שביעית. בגינה נוכל למצוא כמה מינים כאלו, כגון: שעורה, שיבולת שועל, חרדל ואספסת. אלא שמינים אלו לרוב אינם הזנים התרבותיים המקובלים בגידול מסחרי,<sup>51</sup> ועלינו לשאול אם למרות זאת הם קדושים בקדושת שביעית?

נראה שהסיבה שבצמח שיש לו שימוש מובהק קביעת קדושתו אינה נתונה בידי הקוטף היא מפני ש'בטלה דעתו אצל כל אדם', וגם אם אצלו אינו נחשב הצמח למאומה, דעתו אינה קובעת. אולם בימינו מרבית האנשים אינם משתמשים בצמחים הגדלים בר בגינתם, גם אם ישנה אפשרות להשתמש בהם, וממילא קשה לטעון ש׳בטלה דעתו אצל כל אדם׳. במקרה כזה דינם של צמחים אלו שייך לקטגוריה השנייה במשנה: 'כל שאינו מיוחד למאכל אדם ולא למאכל בהמה'. על פי המבואר במשנה, מינים שאין להם ייעוד מובהק, דינם נקבע לפי כוונת הקוטף,<sup>52</sup> וממילא אם מכוון להשחיתם אין בהם קדושה.

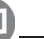

<sup>48.</sup> חזו"א, שביעית סי' יא ס"ק ז.

<sup>49.</sup> מעדני ארץ, סי' יא.

<sup>50.</sup> כאשר הצורך בניכוש העשבים הוא 'לאוקמי' של צמחי השביעית, הסתפק הגרש"ז אויערבך אם הדבר יהיה מותר (ראו: מנחת שלמה, ח"א סי' נא אות ח. ובמנחת שלמה שביעית פ"ד מ"ד, ביאר שהספק דווקא כשמנגד עומדת הצלת צמחי שביעית).

<sup>51.</sup> ראו בהרחבה במאמרו של האגרונום יהודה הלר. 'מיני בר וזני תרבות - ההבדלים ביניהם וההשלכות על כלאי הכרם', אמונת עתיך 130 (תשפ"א), עמ' 52.

<sup>52.</sup> במשנה לא כתוב בפירוש אם מי ש'חישב עליו' הוא הקוטף או הנוטע, אולם הדבר כתוב במפורש בברייתא המובאת במסכת סוכה מ ע"א: 'לקטן לאכילה - יש בהן משום קדושת שביעית, לקטן לעצים - אין בהן משום קדושת שביעית'. וכן כל מפרשי המשנה שם כתבו שהדבר תלוי בלוקט

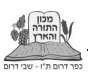

כך יהיה הדין על פי האמור במשנה, אולם הרמב"ם בהלכותיו (הל' שמיטו"י פ"ז מי"ד) שינה מלשוו המשנה:

וכל שאינו מיוחד לא למאכל אדם ולא למאכל בהמה ואינו ממין הצובעים, הואיל ואיוו לעציח יש לו ולדמיו שריעים.

מדבריו יש שהבינו שקדושת שביעית אינה תלויה במחשבתו של הקוטף, וכל מין שיש לו שימוש אפשרי קדוש בקדושת שביעית כל עוד לא ייוחד לשימוש אחר.<sup>53</sup> ההכרעה שכל מין שאפשר להאכיל לבעלי חיים הרי הוא קדוש אפילו אם אינו מיועד לכך - נכונה כלפי רוב ככל עשבי הבר הגדלים בגינה. לאור זאת כתב ב'אור לציון' (שביעית פ״ב שאלה יג):

עשבים הראוים למאכל בהמה יש בהם קדושת שביעית, ואסור לשורפם או להשחיתם לשם נוי המקום... הרוצה לעוקרם משום שמפריעים לעוברים ושבים או שצריך לבנות באותו מקום רשאי לעקור אותם על ידי נכרי.

אולם הראב"ד (שם) חלק על דברי הרמב"ם וכתב שגידולים שאין להם שימוש מובהק אינם קדושים כל עוד לא ייחדו אותם לשימוש שמחייב בקדושת שביעית, וכך פסקו רבים נוספים.<sup>54</sup> לשיטה זו אין לחשוש בצמחי הבר הגדלים בגינה להפסד פירות שביעית. ניתן לסכם שלמעשה ניתן להקל ולא לחשוש לקדושת השביעית שבצמחי הבר, אך יש מקום להחמיר כפשט הרמב"ם ולהקפיד שלא לרסס את הגינה בשמיטה, כדי שלא להפסיד גידולי שביעית..

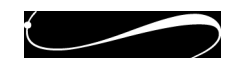

<sup>(</sup>ריבמ"ץ, ר"ש, רא"ש, רע"ב, תוס' יו"ט, תפא"י ועוד).

<sup>53.</sup> כך ככל הנראה הבין הראב"ד מדבריו (וחלק עליו שם), וכ"כ במשנה ראשונה, שביעית פ"ח מ"א; תורת זרעים, שביעית פ״ח מ״א; ובשו״ת מנחת שלמה, ח״א סי׳ נא אות כג, הביא כך בשם הגר״ש וואזנר. בספר קטיף שביעית, פרק יד הערה 5, כתבו מסברה שאף לסוברים שדי בכך שיש בעלי חיים שאוכלים ממין זה, אין זאת אלא במינים מתורבתים, ולא בבעלי חיים שאוכלים מכל הבא ליד. אולם מדברי הגרש"ז אויערבך, מנחת שלמה ח"א סי' נא אות כג, משמע שלשיטה זו כל מה שבעלי חיים מסוגלים לאכול הרי הוא קדוש, וכן הביא בספר שמיטת קרקעות, עמ' שצד, בשם הגר"ח גריינמן שיש להיזהר מללכת על דשא משום מקלקל מאכל בהמה.

<sup>54.</sup> כך דעת הראב"ד שם (וגם מלשונם של חלק ממפרשי הרמב"ם משמע שלא הבינו שחולק על המשנה), וכך פסקו בכרם ציון, שמיטה סי' יג סעי' כג; וכך כתב הגרש"ז אוירבך, בשו"ת מנחת שלמה שם. אלא שמעט קשה מדבריו במעדני ארץ שהוזכרו לעיל, ולפיהם יש להקפיד שלא להפסיד עשבים שראויים למאכל בהמה. וכו יש להעיר שבמנחת שלמה, שביעית פ"ח מ"א, משמע שדווקא אוכלי בהמה אינם קדושים כשאינם עומדים לכך, אך דברים הראויים למאכל אדם קדושים בכל מקרה. דעה זו רווחת בפי כל הפוסקים שקבעו שאין קדושת שביעית בפרחי נוי, או שדנו בדינם של צמחי ריח, זאת אף שרובם בוודאי ראויים למאכל בעלי חיים.

אמונת עתיך תמוז תשפ״ב 56